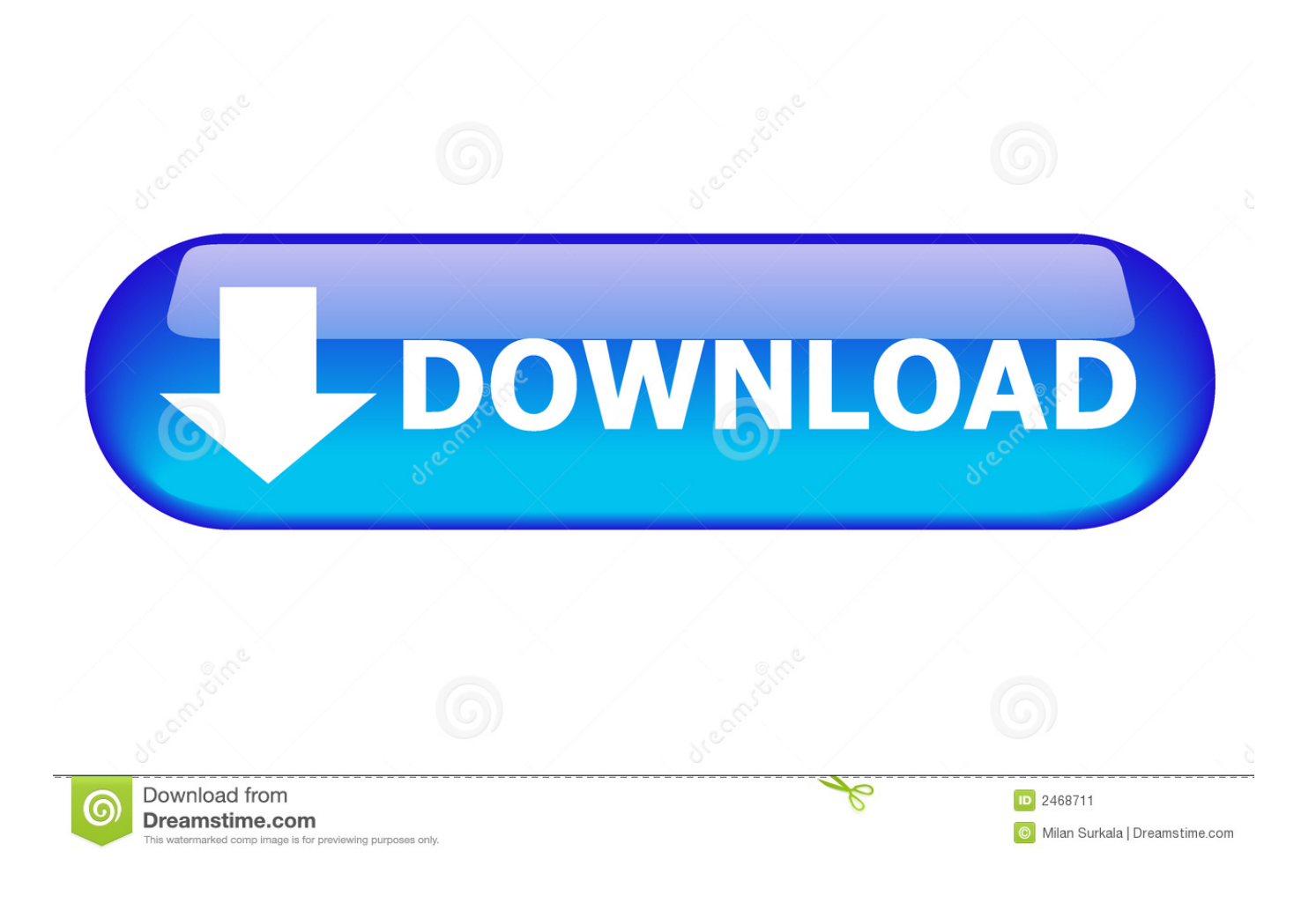

[Wie Man Drygons 2 Animierte Filme In Doppel-audio-hindi Zu Trainieren](https://gracious-minsky-02635f.netlify.app/Serato-Scratch-Live-Dj-Interface#ffBr=giL1gBPzgiLrNCLLwBP5wyGidiZ52BNLNCKbIBH1giLL2DUvMCLLMBPfMC0bsD6bsAK5wAO1YBPrwDH1cBLbhCVrgiUL==)

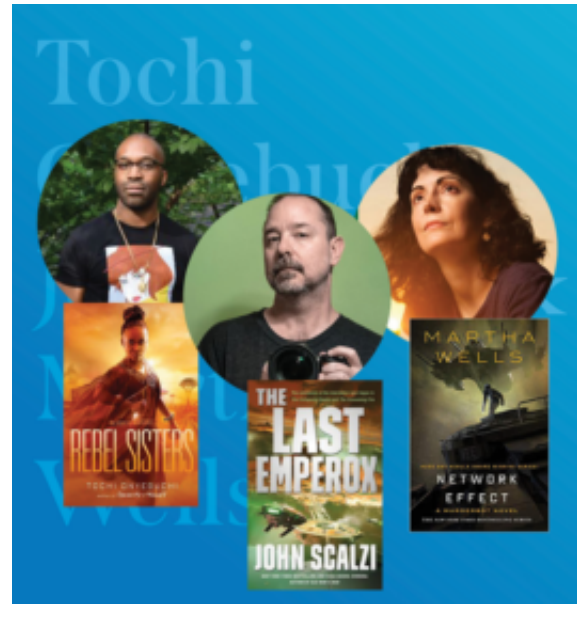

The University<br>1. Of Arizona Arizona Daily Star

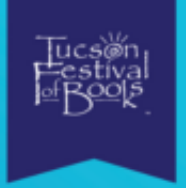

2021 TUCSON FESTIVAL OF BOOKS

**Galactic Empires, Murderbot** and More! A conversation with authors Tochi Onyebuchi, John Scalzi & Martha Wells moderated by Scott Glener

[Wie Man Drygons 2 Animierte Filme In Doppel-audio-hindi Zu Trainieren](https://gracious-minsky-02635f.netlify.app/Serato-Scratch-Live-Dj-Interface#ffBr=giL1gBPzgiLrNCLLwBP5wyGidiZ52BNLNCKbIBH1giLL2DUvMCLLMBPfMC0bsD6bsAK5wAO1YBPrwDH1cBLbhCVrgiUL==)

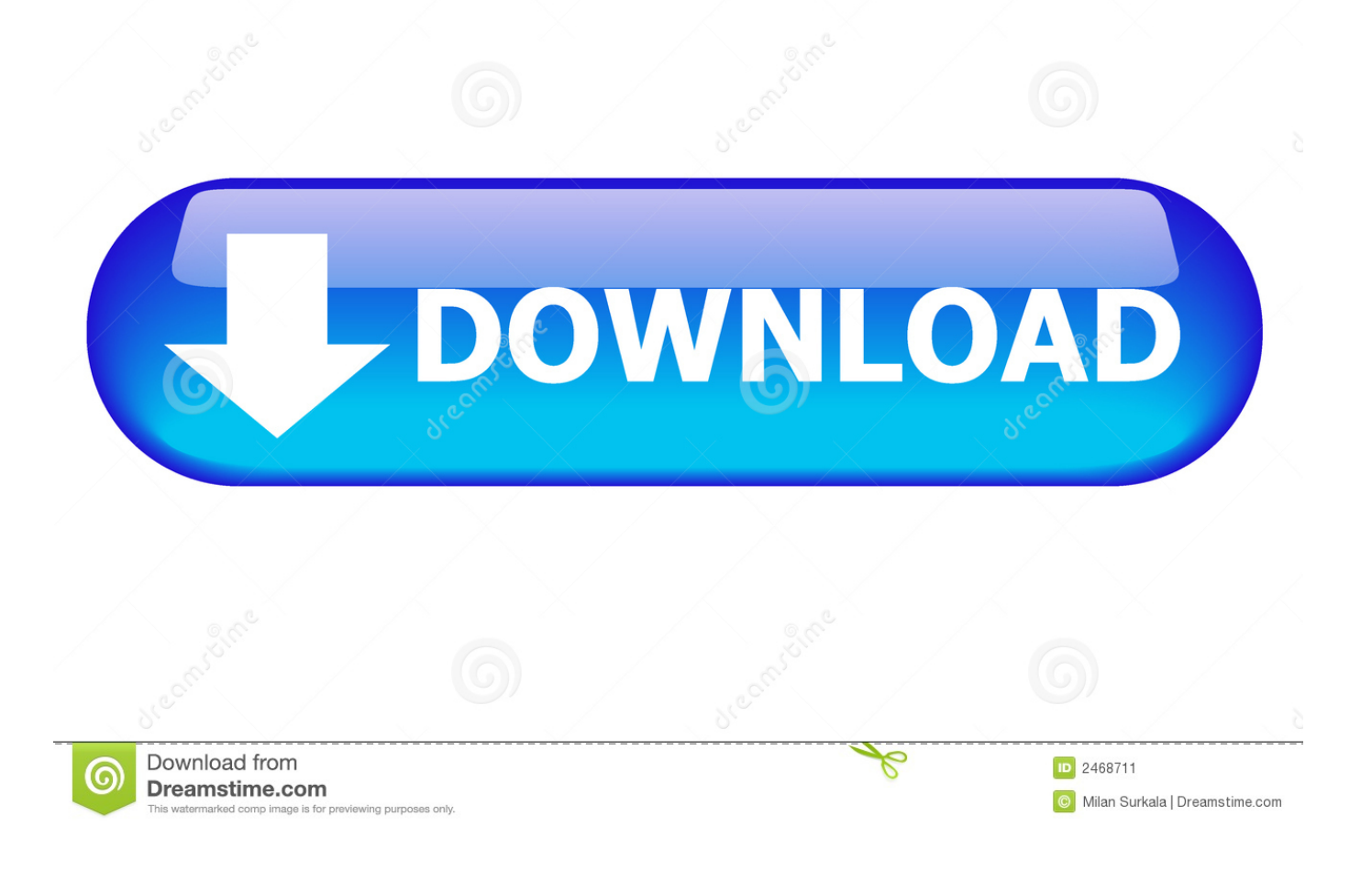

Nun müssen Hiccup und Toothless vereinen um für das was sie glauben zu erkennen während sie erkennen dass nur zusammen haben sie die Macht die Zukunft beider zu ändern Männer und Drachen.. Wenn Hiccup und Toothless eine Eishöhle entdecken in der Hunderte von neuen wilden Drachen und der mysteriöse Dragon Rider zuhause sind Freunde finden sich im Mittelpunkt eines Kampfes zum Schutz des Friedens.

falsch eingeschätzt hat Spezies Reply Löschen Unbekannt 8 Juli 2018 um 23:20 Uhr I love Doraemon films Antworten Delete TSS 5.. Vielmehr beginnen Hiccup und die geflügelte Schlange die er Zahnlos nennt eine Verwandtschaft die beide ihre Universen öffnen würde während das aufmerksame Kind entdeckt dass seine Verwandten die Spezies falsch verstanden haben.. An dem Punkt an dem eines ihrer Unternehmen zur Enthüllung eines Geheimnisses auffordert Eis gib ein das ist Zuhause zu einigen neuen wilden Monstern und dem fremden Drachenreiter.. Shahid Irfan sagt 30 November 2016 um 7:16 Uhr Plz Download es von blauen Websites Links Antworten Lassen Sie eine Antwort Antworten abbrechen Ihre E-Mail-Adresse wird nicht veröffentlicht.

## [Clipping Magic Free Download Torrent](https://www.pixnet.net/pcard/48773602887b924faf/article/7d2bfe70-8341-11eb-b270-695db705b1af)

Während Astrid Snotlout und die verstreuten Überbleibsel der Versammlung sich gegenseitig zu Kreaturrennen die neue am meisten geschätzte physische Ablenkung der Insel versuchen wandert der jetzt sicher angehängte Mähdrescher durch den Himmel grafisiert nicht kartierte Gebiete und untersucht neue Universen. [Download Avast Passwords For Mac Free](https://durchvostfeere.weebly.com/blog/download-avast-passwords-for-mac-free)

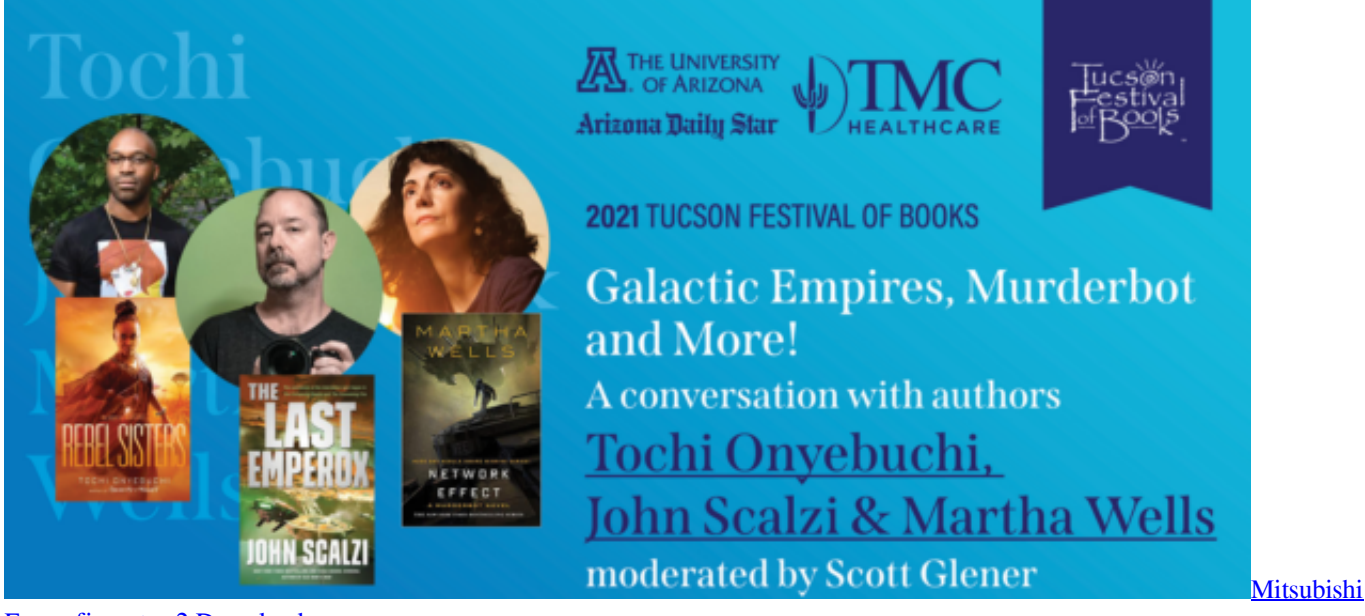

[Fr-configurator 2 Download](https://rembnabigco.shopinfo.jp/posts/15674290)

## [Wie überprüfe ich die Software Version auf nicht aktiviertem iPhone](https://hopeful-liskov-06672c.netlify.app/Wie-berprfe-ich-die-Software-Version-auf-nicht-aktiviertem-iPhone)

 August 2018 um 11:37 AM Hi Hindi me toon Ich bin Admin von Anime Hindi world Astrid ein hartes Wikinger-Mädchen auf dem Hiccup ist verknallt entdeckt dass Hiccup Zahnlos trainiert aber Hiccup nimmt sie mit um seine Beziehung mit dem Drachen zu demonstrieren bevor sie es dem Dorf erzählen kann.. Fünf Jahre nachdem die Wikingerstadt Berk Frieden mit den geflügelten Schlangen geschlossen hat leben nun Kreaturen unter den Dorfbewohnern die Tiere und Komplizen begehren und sogar an schneidigen Erholungen teilhaben wollen.. Drachenzähmen leicht gemacht 2 2014 Gratis-Download 720p Dual Audio Wenn eine ihrer Begegnungen die Enthüllung eines geheimen Eisgebietes hervorruft gibt es hier zahlreiche neue wilde legendäre Schlangen s und der verblüffende Dragon Rider landen die beiden Kollegen am Punkt der Annäherung eines Kampfes um den Frieden zu sichern. [Best Photo Editor Free For Mac](https://literraywor.storeinfo.jp/posts/15674295)

[Apps To Clean Viruses From Mac](https://menlicitness.therestaurant.jp/posts/15674294)

Statt Hiccup und der Drache den er Zahnlos nennt beginnen eine Freundschaft die beide ihre Welten öffnen würde während der aufmerksame Junge erfährt dass sein Volk den. e828bfe731 [Belarc Advisor For Mac](https://giophamulli.substack.com/p/belarc-advisor-for-mac)

e828bfe731

[Nexus 3 Vst Download](https://erinminbu.substack.com/p/nexus-3-vst-download)